## Lecture 4. Maximum Likelihood Estimation confidence intervals.

Igor Rychlik

#### Chalmers Department of Mathematical Sciences

Probability, Statistics and Risk, MVE300 • Chalmers • April 2013. Click on [red text](http://www.math.chalmers.se/Stat/Grundutb/CTH/mve300/1112/) for extra material.

## Maximum Likelihood method

It is *parametric* estimation procedure of  $F<sub>X</sub>$  consisting of two steps: choice of a model; finding the parameters:

• Choose a model, i.e. select one of the standard distributions  $F(x)$ (normal, exponential, Weibull, Poisson ...). Next postulate that

$$
F_X(x) = F\left(\frac{x-b}{a}\right).
$$

► Find estimates  $(a^*, b^*)$  such that  $F_X(x) \approx F((x - b^*)/a^*)$ . The maximum likelihood estimates (a<sup>\*</sup>, b<sup>\*</sup>) will be presented.

Finding likelihood, review from Lecture 1:

- In Let  $A_1, A_2, \ldots, A_k$  be a partition of the sample space, i.e. k excluding alternatives such that one of them is true. Suppose that it is equally probable that any of  $A_i$  is true, i.e. prior odds  $q_i^0=1$ .
- In Let  $B_1, \ldots, B_n$  be true statements (evidences) and let B be the event that all  $B_i$  are true, i.e.  $B = B_1 \cap B_2 \cap ... \cap B_n$ .
- The new odds  $q_i^n$  for  $A_i$  after collecting  $B_i$  evidences are

$$
q_i^n = P(B | A_i) \cdot q_i^0 = P(B | A_i) \cdot 1 = P(B_1 | A_i) \cdot \ldots \cdot P(B_n | A_i).
$$

Function  $L(A_i) = P(B | A_i)$  is called likelihood that  $A_i$  is true.

## The ML estimate - discrete case:

The maximum likelihood method recommends to choose the alternative  $A_i^*$  having highest likelihood, i.e. find  $i$  for which the likelihood  $L(A_i)$  is highest.

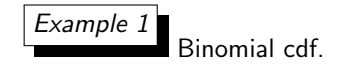

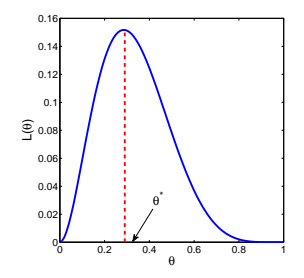

## ML estimate - continuous variable:

**Model**: Let consider a continuous rv. and postulate that  $F_X(x)$  is exponential cdf, i.e.  $F_X(x) = 1 - \exp(-x/a)$  and pdf

$$
f_X(x) = \exp(-x/a)/a = f(x; a).
$$

**Data:**  $x = (x_1, x_2, \ldots, x_n)$  are observations of X. (Example: the earthquake data where  $n = 62$  obs.)

Likelihood function:<sup>1</sup> In practice data is given with finite number of digits, hence one only knows that events  $B_i = "x_i - \epsilon < X \le x_i + \epsilon"$  is true. For small  $\epsilon$ ,  $P(B_i) \approx f_X(x_i) \cdot 2\epsilon$  thus

$$
L(a) = P(B_1|a) \cdot \ldots \cdot P(B_n|a) = (2\epsilon)^n f(x_1; a) \cdot \ldots \cdot f(x_n; a).
$$

**ML-estimate:**  $a^*$  maximizes  $L(a)$  or log-likelihood  $I(a) = \ln L(a)$ . Example 2 Exponential cdf.

<sup>1</sup>Since P( $X = x_i$ ) = 0 for all values of parameter *a* it is not obvious how to define the likelihood function  $L(a)$ .

## Sumarizing - Maximum Likelihood Method.

For *n* independent observations  $x_1, \ldots, x_n$  the likelihood function

$$
L(\theta) = \begin{cases} f(x_1; \theta) \cdot f(x_2; \theta) \cdot \ldots \cdot f(x_n; \theta) & \text{(continuous r.v.)} \\ p(x_1; \theta) \cdot p(x_2; \theta) \cdot \ldots \cdot p(x_n; \theta) & \text{(discrete r.v.)} \end{cases}
$$

where  $f(x; \theta)$ ,  $p(x; \theta)$  is probability density and probability-mass function, respectively.

The value of  $\theta$  which maximizes  $L(\theta)$  is denoted by  $\theta^*$  and called the ML estimate of  $\theta$ .

Example 3 Censored data.

## Example: Estimation Error  $\mathcal E$

Suppose that position of moving equipment is measured periodically using GPS. Example of sequence of positions  $\rho^{\text{\tiny GPS}}$  is 1.16, 2.42, 3.55, ..., km. Calibration procedure of the GPS states that the **error** 

$$
\mathcal{E}=p^{true}-p^{GPS}
$$

is approximately normal; is in average zero (no bias) and has standard deviation  $\sigma = 50$  meters. What does it means in practice?

| $\alpha$                                                               | 0.10 | 0.05 | 0.025 | 0.01 | 0.005 | 0.001 |
|------------------------------------------------------------------------|------|------|-------|------|-------|-------|
| $\lambda_\alpha$                                                       | 1.28 | 1.64 | 1.96  | 2.33 | 2.58  | 3.09  |
| $\vert$ Example 4<br>$\mathbf{e}_{\alpha} = \sigma \lambda_{\alpha}$ . |      |      |       |      |       |       |

Quantiles of the standard normal distribution.

## Confidence interval:

Clearly error  $\mathcal{E} = p^{\text{true}} - p^{\text{GPS}}$  is with probability  $1 - \alpha$  in the interval:

$$
\mathsf{P}(e_{1-\alpha/2}\leq \mathcal{E}\leq e_{\alpha/2})=1-\alpha.
$$

For  $\alpha = 0.05$ ,  $e_{\alpha/2} \approx 1.96 \sigma$ ,  $e_{1-\alpha/2} \approx -1.96 \sigma$ ,  $\sigma = 50$  m, hence

$$
1 - \alpha \approx P(p^{GPS} - 1.96 \cdot 50 \le p^{true} \le p^{GPS} + 1.96 \cdot 50)
$$
  
=  $P(p^{true} \in [p^{GPS} - 1.96 \cdot 50, p^{ GPS} + 1.96 \cdot 50]).$ 

If we measure many times positions using the same GPS and errors are independent then frequency of times statement

$$
A = "ptrue \in [pGPS - 1.96 \cdot 50, pGPS + 1.96 \cdot 50]"
$$

is true will be close to  $0.95<sup>2</sup>$ 

★

✧

 $2$ Often, after observing an outcome of an experiment, one can tell whether a statement about outcome is true or not. Observe that this is not possible for A!

# Asymptotic normality of error  $\mathcal{E}$ :

When unknown parameter  $\theta$ , say, is estimated by mean of observations then by Central Limit Theorem the error  $\mathcal{E} = \theta - \theta^*$  has mean zero and is asymptotically (as number of observations  $n$  tends to infinity) normally distributed.<sup>3</sup>

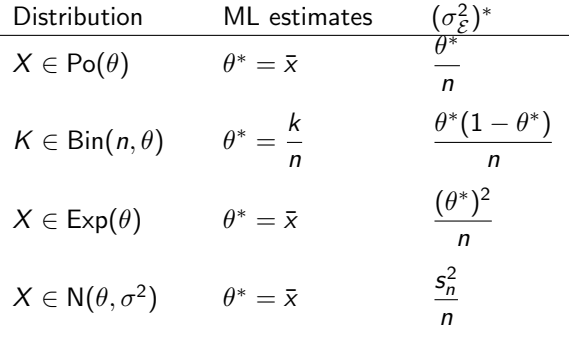

#### Example 5

<sup>3</sup>Similar result was valid for GPS estimates of positions.

## Confidence interval for unknown parameter:

As for GPS measurements, probability that statement

$$
A = " \theta \in [\theta^* - \lambda_{\alpha/2} \sigma_{\mathcal{E}}^*, \ \theta^* + \lambda_{\alpha/2} \sigma_{\mathcal{E}}^*]'',
$$

is true is approximately  $1 - \alpha$ . Since we can not tell whether A is true or not the probability measures lack of knowledge. Hence one call the probability **confidence**<sup>4</sup>.

✬ Under some assumptions, the ML estimation error  $\mathcal{E} = \theta - \theta^*$  is asymp- $\bf{totically}$  normal distributed. With  $\sigma_{\mathcal{E}}^{*}=1/\sqrt{-\ddot{l}(\theta^{*})}$ 

$$
\theta \in [\theta^* - \lambda_{\alpha/2} \sigma_{\mathcal{E}}^*, \ \theta^* + \lambda_{\alpha/2} \sigma_{\mathcal{E}}^*],
$$

with approximately  $1 - \alpha$  confidence.

✫

<sup>&</sup>lt;sup>4</sup>However if we use confidence intervals to measure uncertainty of estimated parameters values then in long run the statements A will be true with  $1 - \alpha$ frequency

### Example - Earthquake data:

Recall - the ML-estimate is  $a^* = 437.2$  days and, with the  $\alpha = 0.05$ ,

$$
e_{1-\alpha/2} = -1.96 \cdot \sqrt{3083} = -108.8
$$
,  $e_{\alpha/2} = 1.96 \cdot \sqrt{3083} = 108.8$ .

and hence, with approximate confidence  $1 - \alpha$ ,

$$
a \in [437.25 - 108.8, 437.2 + 108.8] = [328, 546].
$$

For exponential distribution with parameter a there is also exact interval: with confidence  $1 - \alpha$ 

$$
\theta\in\left[\frac{2na^*}{\chi^2_{\alpha/2}(2n)},\,\frac{2na^*}{\chi^2_{1-\alpha/2}(2n)}\right],
$$

where  $\chi^2_\alpha(f)$  is the  $\alpha$  quantile of the  $\chi^2(f)$  distribution. For the data  $\alpha=$  0.05,  $\,n=$  62,  $\,\chi^2_{1-\alpha/2}(2n)=$  95.07,  $\,\chi^2_{\alpha/2}(2n)=$  156.71 gives

 $a \in [346, 570]$ .

## Example - normal cdf:

Suppose we have independent observations  $\mathsf{x}_1,\ldots,\mathsf{x}_n$  from  $\mathsf{N}(m,\sigma^2)$ ,  $\sigma$ unknown. Here one can construct an exact interval for  $m$ , viz. estimate  $\sigma^2$  by

$$
(\sigma^2)^* = \frac{1}{n-1} \sum_{i=1}^n (x_i - \bar{\mathbf{x}})^2 = s_{n-1}^2,
$$

then the exact confidence interval for  $m$  is given by

$$
\left[\bar{\mathbf{x}}-t_{\alpha/2}(n-1)\frac{s_{n-1}}{\sqrt{n}},\ \bar{\mathbf{x}}+t_{\alpha/2}(n-1)\frac{s_{n-1}}{\sqrt{n}}\right]
$$

where  $t_{\alpha/2}(f)$  are quantiles of the so-called **Student's t distribution** with  $f = n - 1$  degrees of freedom.

The asymptotic interval is

$$
\left[\bar{\mathbf{x}} - \lambda_{\alpha/2} \frac{s_n}{\sqrt{n}}, \ \bar{\mathbf{x}} + \lambda_{\alpha/2} \frac{s_n}{\sqrt{n}}\right].
$$

Consider  $\alpha = 0.05$ . Then  $\lambda_{\alpha/2} = 1.96$  and for  $n = 10$ , one has  $t_{\alpha/2}(9) = 2.26$  while for  $n = 25$ ,  $t_{\alpha/2}(24) = 2.06$ , which is closer to  $\lambda_{\alpha/2} = 1.96$ .

## Quantiles of Student's t-distribution :

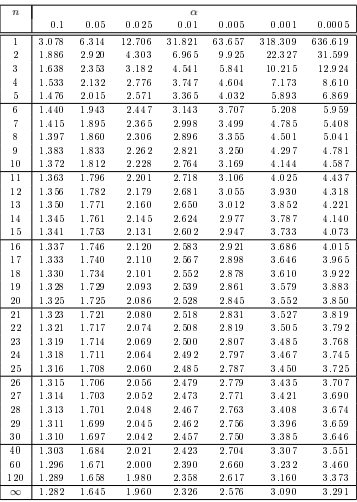

"The derivation of the t-distribution was first published in 1908 by William Sealy Gosset, while he worked at a Guinness Brewery in Dublin. He was prohibited from publishing under his own name, so the paper was written under the pseudonym Student. "

## Example - Horse kicks data:

In 1898, von Bortkiewicz published a dissertation about a law of low numbers where he proposed to use the Poisson probability-mass function in studying accidents.

A part of his famous data is the number of soldiers killed by horse-kicks 1875-1894 in corps of the Prussian army. Here the data from corps II will be used:

0 0 0 2 0 2 0 0 1 1 0 0 2 1 1 0 0 2 0 0

As Bortkiewicz we assumed a Poisson distribution and found the ML estimate  $m^* = \bar{x} = 0.6$ . The total number of victims is 12 (in 20 years,  $n = 20$ ) which we consider sufficiently large to apply asymptotic normality.

## Confidence interval - Horse kicks data:

For a Poisson variable,  $(\sigma_{\mathcal{E}}^2)^* = m^*/n$ , hence  $\sigma_{\mathcal{E}}^* = \sqrt{m^*/20} = 0.173$ . The asymptotic confidence interval having approximately confidence 0.95, for the true intensity of killed people due to horse kicks

$$
\theta \in [\,0.6-1.96\cdot0.173,\,\,0.6+1.96\cdot0.173\,]=[\,0.26,\,\,0.94].
$$

The exact confidence interval having confidence  $1 - \alpha$  is

$$
m\in\left[\frac{\chi_{1-\alpha/2}^2(2n m^*)}{2n}, \frac{\chi_{\alpha/2}^2(2n m^*+2)}{2n}\right].
$$

For the Horse kicks data  $m^* = 0.6$  and we get

$$
\theta \in [0.32, 1.05]
$$

since  $\chi^2_{1-\alpha/2}(2n\theta^*) = \chi^2_{0.975}(24) = 12.40$ ,  $\chi^2_{0.025}(26) = 41.92$ .

## If we have time: the  $\chi^2$  test for continuous X

Since the parameter  $\theta$  is unknown we wish to test hypothesis

$$
H_0: F_X(x) = F(x, \theta^*).
$$

- In order to use  $\chi^2$  test the variability of X is described by discrete function  $K = f(X)$ .
- Definition of K: choose a partition  $c_0 < c_1 < \ldots < c_{r-1} < c_r$  and let  $K = k$  if  $c_{k-1} < X \leq c_k$ .
- $\triangleright$  Observed X,  $(x_1, \ldots, x_n)$ , are transformed into frequencies  $n_k$ , how many times K took value k, and  $P(K = k)$  is estimated by  $p_k^* = n_k/n$ . Finally  $p_k^*$  is compared with

$$
p_k = P(K = k) = P(c_{k-1} < X \leq c_k) = F(c_k, \theta^*) - F(c_{k-1}, \theta^*).
$$

▶ H<sub>0</sub> is rejected if  $Q = \sum_{k=1}^{r} \frac{(n_k - np_k)^2}{np_k}$  $\frac{(-np_k)^2}{np_k} > \chi^2_{\alpha}(f)$ . Here  $f = r - m - 1$ , where  $m$  is the number of parameters that have been estimated.<sup>5</sup>

<sup>&</sup>lt;sup>5</sup>As a rule of thumb one should check that  $np_k > 5$  for all k.

### Times between serious earthquakes - exponential cdf?

- ► Hypothesis  $H_0$ :  $F(x;\theta) = 1 \exp(-x/\theta^*)$  with  $\theta^* = 437.2$ .
- Defining K:  $c_0 = 0$ ,  $c_1 = 100$ ,  $c_2 = 200$ ,  $c_3 = 400$ ,  $c_4 = 700$ ,  $c_5 = 1000$ , and  $c_6 = \infty$  and finding  $n_k$  "click".

► Probabilities 
$$
p_k = P(K = k)
$$
;  
\n $p_1 = 1 - e^{-100/437.2} = 0.2045$ ,  $p_2 = e^{-100/437.2} - e^{-200/437.2} = 0.1627$ ,  
\nand  $p_3 = 0.2323$ ,  $p_4 = 0.1989$ ,  $p_5 = 0.1001$  and  $p_6 = 0.1015$ .

Computing  $Q$  statistics and testing:

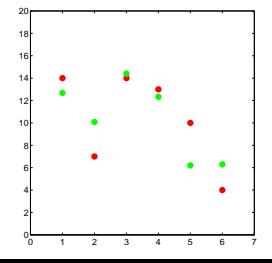

Green dots  $np_i$  red dots  $n_i$ .  $Q = 0.1376 + 0.9449 + 0.0113 + 0.0362 +$  $2.3191 + 0.8355 = 4.285$ .

Testing  $H_0$ : Now  $f = 6 - 1 - 1$  and with  $\alpha =$  0.05,  $\chi_{0.05}^2(4) =$  9.49. Hence the exponential model can not be rejected.

In this lecture we met following concepts:

- $\blacktriangleright$  Maximum Likelihood Method.
- $\triangleright$  CDF for estimation error.
- $\triangleright$  Confidence intervals, asymptotic based on ML methodology and examples of exact conf. int..
- $\blacktriangleright$  Student's t distribution.
- $\blacktriangleright \chi^2$  test for continuous cdf.

Examples in this lecture "click"